## **Hp 3050a Manual Wireless Setup**>>>CLICK HERE<<<

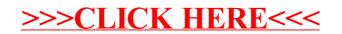